### GNSS V GEODEZIJI – VAJE

# VAJA 3: IZRAVNAVA MREŽE GNSS-VEKTORJEV PO MNK DEL 1: POSREDNA IZRAVNAVA

2022/2023

## **1 UVOD**

Rezultat obdelave GNSS-opazovanj so bazni vektorji. Če imamo v GNSS-mreži nadštevilno število baznih vektorjev, koordinate novih točk določimo z izravnavo po MNK. Pri tretji vaji bomo izravnali štirikotnik, ki ga sestavlja šest baznih vektorjev [\(1\)](#page-0-0).

**Dano točko** predstavlja steber FGG3 = (4293738,1031 m, 1110067,7315 m, 4569047,5476 m).

<span id="page-0-0"></span>**Nove točke** so stebri FGG1, FGG2 in FGG4.

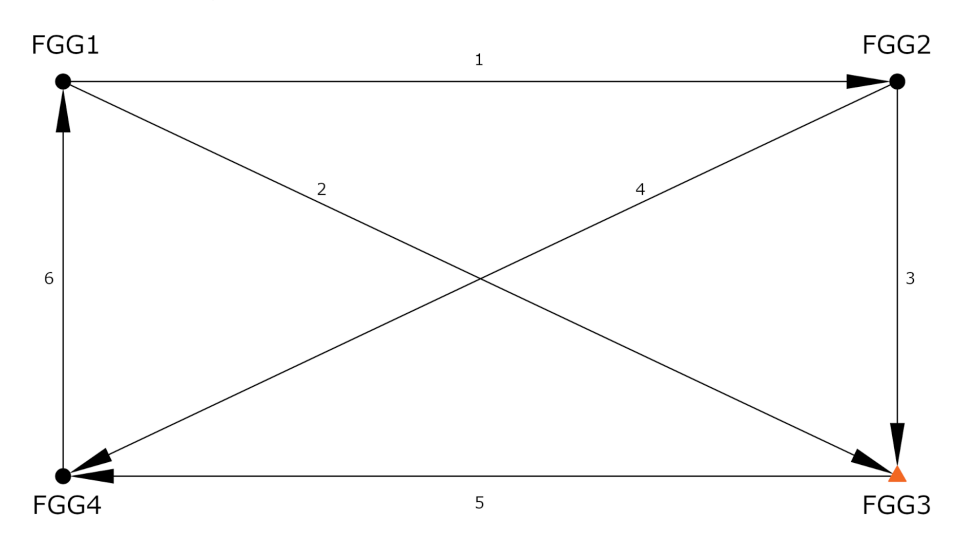

Slika 1: Skica geodetske GNSS-mreže na strehi FGG. Steber FGG3 je dana točka, ostali trije stebri so nove točke.

**Opazovanja** v geodetski mreži predstavlja 6 baznih vektorjev, ki smo jih dobili z obdelavo 4. serije statične izmere na strehi FGG v programu Leica Infinity:

- vektor 1: FGG1–FGG2 = (∆*X*1*,* ∆*Y*1*,* ∆*Z*1)
- vektor 2: FGG1–FGG3 = (∆*X*2*,* ∆*Y*2*,* ∆*Z*2)
- vektor 3: FGG2–FGG3 = (∆*X*3*,* ∆*Y*3*,* ∆*Z*3)
- vektor 4: FGG2–FGG4 = (∆*X*4*,* ∆*Y*4*,* ∆*Z*4)
- vektor 5: FGG3–FGG4 = (∆*X*5*,* ∆*Y*5*,* ∆*Z*5)
- vektor 6: FGG4–FGG1 = (∆*X*6*,* ∆*Y*6*,* ∆*Z*6)

# **2 NALOGA**

Baznih vektorjev imamo več, kot jih potrebujemo za enolično določitev koordinat novih točk, torej moramo koordinate novih točk določiti z izravnavo po metodi najmanjših kvadratov. Dano geodetsko mrežo izravnajte po posredni izravnavi po metodi najmanjših kvadratov. Ocenite koordinate novih točk in njihove natančnosti. Naredite tudi globalni test in iskanje grobih pogreškov s Tau-testom.

## **3 REZULTATI**

Rezultat izravnave so popravki opazovanj, izravnani bazni vektorji in ocenjene koordinate novih točk, skupaj s pripadajočimi ocenami natančnosti ter rezultati globalnega testa modela in Tau-testa.

## **4 POSREDNA IZRAVNAVA PO MNK**

Pri posredni izravnavi nastavimo za vsako opazovanje eno enačbo popravkov. Vsaka enačba popravkov vsebuje samo eno opazovanje in poljubno število neznank in konstant. Sestavimo torej *n* enačb popravkov, kjer je *n* število opazovanj. Skupno število neznank je *u* = *n*0. Splošna oblika enačb popravkov je (če so naše neznanke trirazsežne kartezične koordinate):

$$
F_i \equiv \hat{l}_i - f(\hat{X}_1, \hat{Y}_1, \hat{Z}_1, \hat{X}_2, \hat{Y}_2, \hat{Z}_2, ..., X_{nt}, Y_{nt}, Z_{nt}, k_1, k_2, k_3, ..., k_p) = 0
$$
\n(1)

kjer so:

 $\hat{l}_i$  ... izravnano opazovanje  $(\hat{l}_i = l_i + v_i), i = 1, ..., n;$  $(\hat{X}_i, \hat{Y}_i, \hat{Z}_i)$  ... neznanke – koordinate *nt* neznanih točk,  $i = 1, ..., nt$ ;  $k_i$  ... konstante,  $i = 1, ..., p$ .

V našem primeru imamo zgolj en tip opazovanj, in sicer bazne vektorje  $\mathbf{r}_i = (\Delta X_i, \Delta Y_i, \Delta Z_i), i = 1, ..., n$ . Za bazni vektor med dvema novima točkama *P* in *T* lahko nastavimo 3 enačbe popravkov oblike:

$$
\Delta \hat{X}_i - (\hat{X}_T - \hat{X}_P) = 0
$$
\n(2a)

$$
\Delta \hat{Y}_i - (\hat{Y}_T - \hat{Y}_P) = 0
$$
\n(2b)

$$
\Delta \hat{Z}_i - (\hat{Z}_T - \hat{Z}_P) = 0 \tag{2c}
$$

oziroma za bazni vektor med dano točko *R* in novo točko *T*:

$$
\Delta \hat{X}_i - (\hat{X}_T - X_R) = 0 \tag{3a}
$$

$$
\Delta \hat{Y}_i - (\hat{Y}_T - Y_R) = 0 \tag{3b}
$$

$$
\Delta \hat{Z}_i - (\hat{Z}_T - Z_R) = 0 \tag{3c}
$$

Pri posredni izravnavi vse enačbe popravkov zapišemo linearizirano v matrični obliki kot:

$$
\mathbf{v} + \mathbf{B} \,\Delta = \mathbf{f} \tag{4}
$$

kjer je:

- **v** ... vektor popravkov opazovanj, velikosti  $n \times 1$ ,  $(\hat{\mathbf{l}} = \mathbf{l} + \mathbf{v});$
- **B** ... matrika koeficientov (parcialnih odvodov) enačb popravkov, izračunana s približnimi vrednostmi neznank, velikosti  $n \times u$  oziroma  $n \times n_0$ ;
- $\Delta$  ... vektor neznank oziroma popravkov približnih vrednosti neznank ( $\hat{\Delta} = \Delta_0 + \Delta$ ), velikosti  $u \times 1$  oziroma  $n_0 \times 1$ , v našem primeru velja  $u = 3 \cdot nt$ ;
- **f** ... vektor odstopanj oziroma prostih členov enačb popravkov, velikosti *n* × 1.

Parametri izravnave za našo geodetsko mrežo so:

- število opazovanj:  $n = 6 \times 3 = 18$
- število neznank:  $u = 3 \times 3 = 9$   $(u = n_0)$
- število nadštevilnih opazovanj: *r* = *n* − *n*<sup>0</sup> = 9

Nastavimo *n* = 18 enačb popravkov opazovanj:

<span id="page-2-0"></span>
$$
F_1 \equiv \Delta \hat{X}_1 + \hat{X}_{FGG1} - \hat{X}_{FGG2} = 0
$$
  
\n
$$
F_2 \equiv \Delta \hat{Y}_1 + \hat{Y}_{FGG1} - \hat{Y}_{FGG2} = 0
$$
  
\n
$$
F_3 \equiv \Delta \hat{Z}_1 + \hat{Z}_{FGG1} - \hat{Z}_{FGG2} = 0
$$
  
\n
$$
F_4 \equiv \Delta \hat{X}_2 + \hat{X}_{FGG1} - X_{FGG3} = 0
$$
  
\n
$$
F_5 \equiv \Delta \hat{Y}_2 + \hat{Y}_{FGG1} - Y_{FGG3} = 0
$$
  
\n
$$
F_6 \equiv \Delta \hat{Z}_2 + \hat{Z}_{FGG1} - Z_{FGG3} = 0
$$
  
\n
$$
\vdots
$$

in jih lienariziramo (bodite pozorni na enačbe, kjer nastopa dana točka FGG3):

$$
F_1 \equiv v_{\Delta X_1} + \delta X_{FGG1} - \delta X_{FGG2} = -(\Delta X_1 + X_{FGG1}^0 - X_{FGG2}^0)
$$
  
\n
$$
F_2 \equiv v_{\Delta Y_1} + \delta Y_{FGG1} - \delta Y_{FG2} = -(\Delta Y_1 + Y_{FGG1}^0 - Y_{FGG2}^0)
$$
  
\n
$$
F_3 \equiv v_{\Delta Z_1} + \delta Z_{FGG1} - \delta Z_{FG2} = -(\Delta Z_1 + Z_{FGG1}^0 - Z_{FGG2}^0)
$$
  
\n
$$
F_4 \equiv v_{\Delta X_1} + \delta X_{FGG1} = -(\Delta X_1 + X_{FGG1}^0 - X_{FGG3})
$$
  
\n
$$
F_5 \equiv v_{\Delta Y_1} + \delta Y_{FGG1} = -(\Delta Y_1 + Y_{FGG1}^0 - Y_{FGG3})
$$
  
\n
$$
= -(\Delta Y_1 + Y_{FGG1}^0 - Y_{FGG3})
$$
  
\n
$$
= -(\Delta Z_1 + Z_{FGG1}^0 - Z_{FGG3})
$$
  
\n
$$
= -(\Delta Z_1 + Z_{FGG1}^0 - Z_{FGG3})
$$
  
\n
$$
\vdots
$$
 (11)

Matrika **B** vsebuje parcialne odvode enačb popravkov [\(5\)](#page-2-0) po neznankah, izvrednotenih v približnih vrednostih neznank:

$$
\mathbf{B} = \begin{bmatrix} \frac{\partial F_1}{\partial \delta X_{FGG1}} & \frac{\partial F_1}{\partial \delta Y_{FGG1}} & \frac{\partial F_1}{\partial \delta Z_{FGG1}} & \cdots & \frac{\partial F_1}{\partial \delta X_{FGG4}} & \frac{\partial F_1}{\partial \delta Y_{FGG4}} & \frac{\partial F_1}{\partial \delta Z_{FGG4}} \\ \frac{\partial F_2}{\partial \delta X_{FGG1}} & \frac{\partial F_2}{\partial \delta Y_{FGG1}} & \frac{\partial F_2}{\partial \delta Z_{FGG1}} & \cdots & \frac{\partial F_2}{\partial \delta X_{FGG4}} & \frac{\partial F_2}{\partial \delta Y_{FGG4}} & \frac{\partial F_2}{\partial \delta Z_{FGG4}} \\ \vdots & \vdots & \vdots & \vdots & \vdots & \vdots & \vdots \\ \frac{\partial F_{18}}{\partial \delta X_{FGG1}} & \frac{\partial F_{18}}{\partial \delta Y_{FGG1}} & \frac{\partial F_{18}}{\partial \delta Z_{FGG1}} & \cdots & \frac{\partial F_{18}}{\partial \delta X_{FGG4}} & \frac{\partial F_{18}}{\partial \delta Y_{FGG4}} & \frac{\partial F_{18}}{\partial \delta Z_{FGG4}} \end{bmatrix} \tag{7}
$$

Vektor popravkov približnih vrednosti neznank **∆** in vektor odstopanj **f** sta:

$$
\Delta = \begin{bmatrix}\n\delta X_{FGG1} \\
\delta Y_{FGG1} \\
\delta Z_{FGG2} \\
\delta X_{FGG2} \\
\delta Y_{FGG2} \\
\delta Z_{FGG2} \\
\delta X_{FGG4} \\
\delta Y_{FGG4} \\
\delta Y_{FGG4} \\
\delta Z_{FGG4}\n\end{bmatrix} \mathbf{f} = \begin{bmatrix}\n-(\Delta X_1 + X_{FGG1}^0 - X_{FGG2}^0) \\
-(\Delta Y_1 + Y_{FGG1}^0 - Y_{FGG2}^0) \\
-(\Delta Z_1 + Z_{FGG1}^0 - Z_{FGG2}^0) \\
\vdots \\
-(\Delta X_6 + X_{FGG4}^0 - X_{FGG1}^0) \\
-(\Delta Y_6 + Y_{FGG4}^0 - Y_{FGG1}^0) \\
-(\Delta Z_6 + Z_{FGG4}^0 - Z_{FGG1}^0)\n\end{bmatrix} (8)
$$

Stohastični model nastavimo na podlagi natančnosti komponent baznih vektorjev. Za *i*-ti bazni vektor sestavimo kovariančno matriko opazovanj **Σ***<sup>i</sup>* kot:

$$
\Sigma_i = \begin{bmatrix} \sigma_{\Delta X_i}^2 & 0 & 0\\ 0 & \sigma_{\Delta Y_i}^2 & 0\\ 0 & 0 & \sigma_{\Delta Z_i}^2 \end{bmatrix}_{(3 \times 3)}\tag{9}
$$

pri čemer smo predpostavili, da komponente baznega vektorja med seboj niso korelirane.

Ob predpostavki, da tudi bazni vektorji med seboj niso korelirano, je skupna kovariančna matrika opazovanj **Σ** blok-diagonalna matrika dimenzije *n* × *n*:

$$
\Sigma = \begin{bmatrix} \Sigma_1 & 0 & 0 & 0 \\ 0 & \Sigma_2 & 0 & 0 \\ 0 & 0 & \ddots & 0 \\ 0 & 0 & 0 & \Sigma_6 \end{bmatrix}_{(18 \times 18)}
$$
(10)

Referenčno varianco a-priori  $\sigma_0^2$  izračunamo kot povprečje diagonalnih elementov kovariančne matrike opazovanj **Σ**:

$$
\sigma_0^2 = \frac{\text{sled}(\Sigma)}{n} = \frac{1}{n} \sum_{i=1}^n \sigma_{ii}^2 \tag{11}
$$

Matriko kofaktorjev opazovanj **Q** in matriko uteži **P** izračunamo kot:

$$
\mathbf{Q} = \frac{1}{\sigma_0^2} \mathbf{\Sigma} \tag{12}
$$

$$
\mathbf{P} = \mathbf{Q}^{-1} \tag{13}
$$

Rešitev **funkcionalnega modela** posredne izravnave po MNK dobimo po enačbah:

$$
\mathbf{N} = \mathbf{B}^T \, \mathbf{P} \, \mathbf{B} \tag{14a}
$$

$$
\mathbf{t} = \mathbf{B}^T \, \mathbf{P} \, \mathbf{f} \tag{14b}
$$

$$
\Delta = N^{-1} t \tag{14c}
$$

$$
\mathbf{v} = \mathbf{f} - \mathbf{B} \,\boldsymbol{\Delta} \tag{14d}
$$

$$
\hat{\mathbf{l}} = \mathbf{l} + \mathbf{v} \tag{14e}
$$

Koordinate novih točk (vektor **∆ˆ** ) dobimo kot vsoto približnih vrednosti neznank (vektor **∆**0) in popravkov približnih vrednosti neznank (vektor **∆**):

$$
\hat{\Delta} = \Delta_0 + \Delta \tag{15}
$$

Sledi še rešitev **stohastičnega modela** posredne izravnave po MNK:

*i*) Izračun referenčne variance a-posteriori  $\hat{\sigma}_0^2$ :

$$
\hat{\sigma}_0^2 = \frac{\mathbf{v}^T \, \mathbf{P} \, \mathbf{v}}{n - n_0} \tag{16}
$$

*ii*) Izračun matrike kofaktorev neznank **Q∆∆**, matrike kofaktorjev popravkov opazovanj **Qvv** in matrike kofaktorjev izravnanih opazovanj  $\mathbf{Q}_{\hat{\mathbf{l}}\hat{\mathbf{l}}}.$ 

$$
\mathbf{Q}_{\Delta\Delta} = \mathbf{N}^{-1} \tag{17a}
$$

$$
\mathbf{Q}_{\mathbf{v}\mathbf{v}} = \mathbf{Q} - \mathbf{B}\,\mathbf{N}^{-1}\,\mathbf{B}^T\tag{17b}
$$

$$
\mathbf{Q}_{\hat{\mathbf{I}}\hat{\mathbf{I}}} = \mathbf{Q} - \mathbf{Q}_{\mathbf{v}\mathbf{v}} \tag{17c}
$$

ter pripadajočih kovariančnih matrik (v mreži, ki jo sestavljajo samo GNSS bazni vektorji, lahko za izračun kovariančnih matrik uporabimo referenčno varianco a-posteriori, seveda ob predpostavki, da ni prisotnih grobih pogreškov):

$$
\Sigma_{\Delta\Delta} = \hat{\sigma}_0^2 \mathbf{Q}_{\Delta\Delta} \tag{18a}
$$

$$
\Sigma_{\mathbf{v}\mathbf{v}} = \hat{\sigma}_0^2 \mathbf{Q}_{\mathbf{v}\mathbf{v}} \tag{18b}
$$

$$
\Sigma_{\hat{\mathbf{l}}\hat{\mathbf{l}}} = \hat{\sigma}_0^2 \, \mathbf{Q}_{\hat{\mathbf{l}}\hat{\mathbf{l}}} \tag{18c}
$$

# **5 ISKANJE GROBIH POGREŠKOV**

#### **5.1 Globalni test modela**

Z globalnim testom modela preverjamo skladnost referenčne variance a-posteriori $\hat{\sigma}_{0}^{2}$ z referenčno varianco a-priori $\sigma_0^2$ in na podlagi skladnosti sklepamo ali o prisotnosti grobih pogreškov ali o pravilno nastavljenih utežeh opazovanj (ki so neposredno povezane z natančnostjo opazovanj in referenčno varianco a-priori  $\sigma_0^2$ ). Postavimo ničelno in alternativni domnevi:

 $\mathcal{H}_0$ : Referenčna varianca a-posteriori $\hat{\sigma}_0^2$  in referenčna varianca a-priori  $\sigma_0^2$  sta skladni.

 $\mathcal{H}_{1-1}$ : Referenčna varianca a-posteriori  $\hat{\sigma}_0^2$  in referenčna varianca a-priori  $\sigma_0^2$  nista skladni – nepravilne uteži opazovanj.

 $\mathcal{H}_{1-2}$ : Referenčna varianca a-posteriori  $\hat{\sigma}_0^2$  in referenčna varianca a-priori  $\sigma_0^2$  nista skladni – prisotnost grobih pogreškov v opazovanjih.

Testno statistiko *Y* izračunamo kot:

$$
Y = \frac{\hat{\sigma}_0^2}{\sigma_0^2} \tag{19}
$$

Testna statistika *Y* se porazdeljuje po  $\chi^2$ -porazdelitvi z *r* prostostnimi stopnjami. Ničelne hipoteze  $\mathcal{H}_0$  ne moremo zavrniti, če ob dani stopnji zaupanja *α* velja:

$$
\frac{\chi_{\alpha/2}^2(r)}{r} < Y < \frac{\chi_{1-\alpha/2}^2(r)}{r} \tag{20}
$$

Če pa statistika pade v kritično območje, lahko zavrnemo ničelno hipotezo in sprejmemo eno izmed alternativnih hipotez. V primeru GNSS-mreže so vhodne natančnosti baznih vektorjev pogosto določene preveč optimistično, kar je opisano z alternativno domnevo  $\mathcal{H}_{1-2}$ . Ker pa ne moremo biti sigurni, katero alternativno domnevo lahko sprejmemo, nadaljujemo z iskanjem grobih pogreškov z uporabo Tau-testa.

## **5.2 Tau-test**

S Tau-testom statistično testiramo vsako opazovanje posebej in ugotavljamo, ali je določeno opazovanje grobo pogrešeno. V primeru GNSS-mreže so opazovanja posamezne komponente baznih vektorjev. Postavimo ničelno in alternativno domnevo:

- H0: *i*-to opazovanje ne vsebuje grobega pogreška.
- H1: *i*-to opazovanje vsebuje grobi pogreše.

Testno statistiko *τ<sup>i</sup>* izračunamo kot:

$$
\tau_i = \frac{|v_i|}{\hat{\sigma}_{v_i}} = \frac{|v_i|}{\hat{\sigma}_0 \sqrt{q_{v_i v_i}}}
$$
\n(21)

kjer je  $\hat{\sigma}_0$  a-posteriori referenčni standardni odklon in  $q_{v_i v_i}$  diagonalni element matrike kofaktorjev popravkov opazovanj, ki pripada obravnavnemu opazovanju. Testna statistka *τ<sup>i</sup>* se porazdeljuje po *τ* -porazdelitvi z *r* prostostnimi stopnjami.

Ob dani stopnji zaupanja  $\alpha$ lahko zavrnemo ničelno domnevo $\mathcal{H}_0$ in sprejmemo alternativno domnevo  $\mathcal{H}_1,$ če velja:

$$
\tau_i > \tau_{1-\alpha/2} \tag{22}
$$

Kritično vrednost $\tau_{1-\alpha/2}$ izračunamo kot:

$$
\tau_{1-\alpha/2}(r) = \frac{\sqrt{r} t_{1-\alpha/2} (r-1)}{\sqrt{r - 1 + t_{1-\alpha/2}^2 (r-1)}}\tag{23}
$$

kjer je s *t* označena Studentova *t*-porazdelitev.